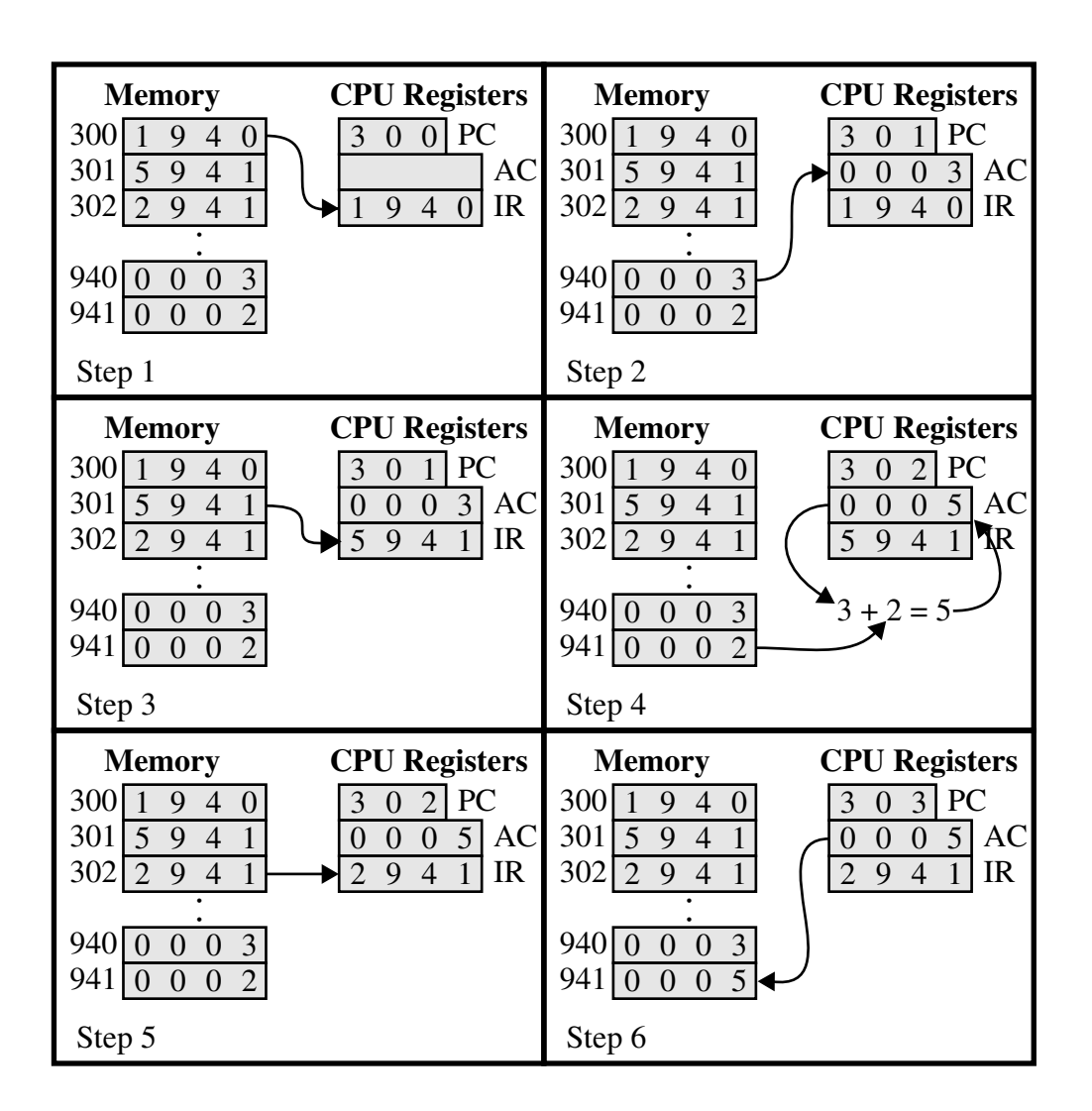

## **Figure 1.4 Example of Program Execution (contents of memory and registers in hexadecimal)**